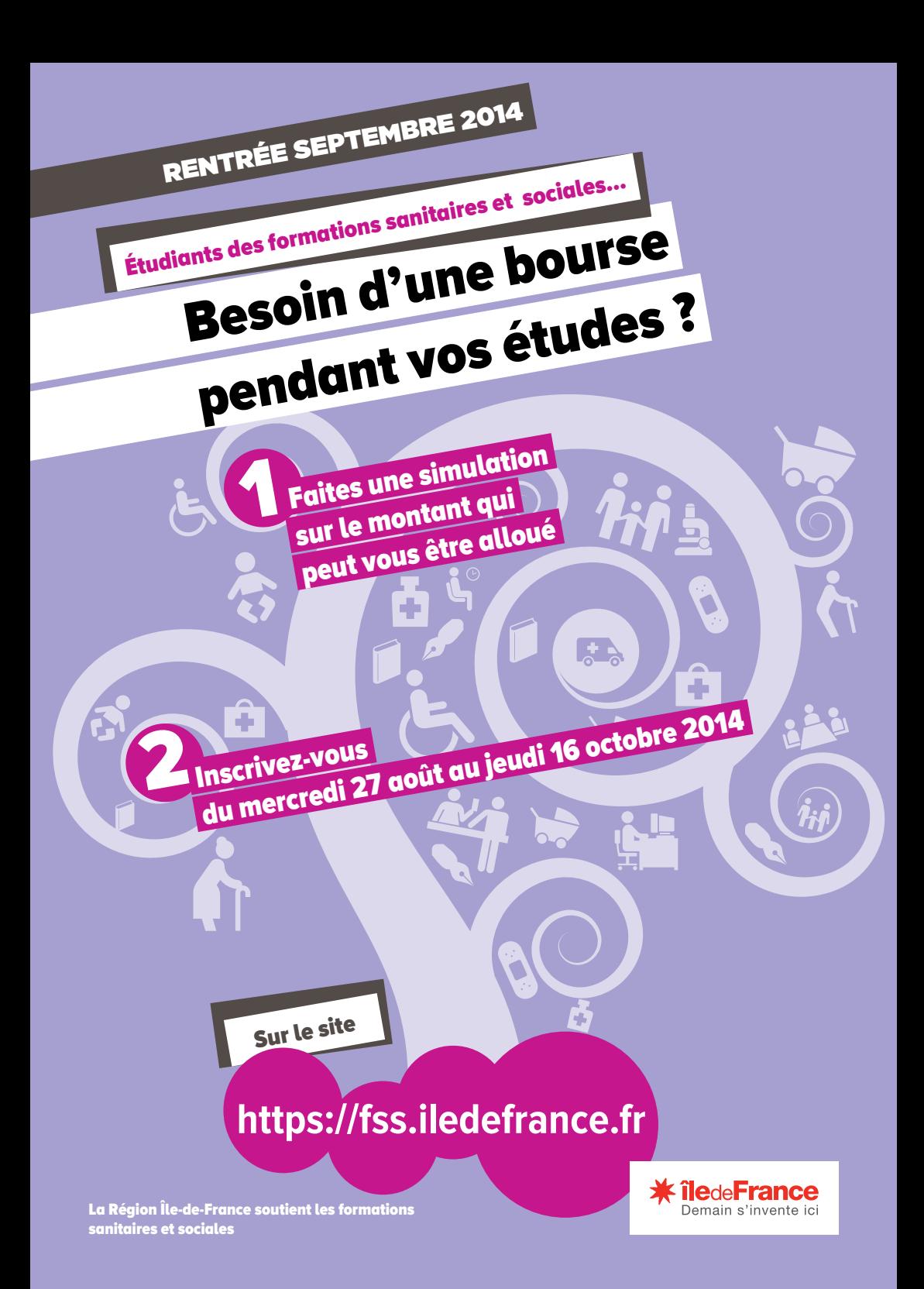

# Demande de bourse :

## comment faire ?

### Pour qui?

**Etudiants inscrits dans une des formations suivantes financées par la Région Île-de-France**

Formations sociales : aide-médicopsychologique, assistant de service social, auxiliaire de vie sociale, conseiller en économie sociale et familiale, éducateur de jeunes enfants, éducateur spécialisé, moniteur éducateur, technicien de l'intervention sociale et familiale.

Formations sanitaires : aide-soignant, ambulancier, auxiliaire de puériculture, ergothérapeute, infirmier, manipulateur en électroradiologie médicale, masseur-kinésithérapeute, puéricultrice, pédicure-podologue, psychomotricien, sage-femme, technicien en analyses biomédicales.

Important : **vérifiez auprès du secrétariat de votre établissement si votre formation vous donne droit à l'ouverture d'une bourse.**

Estimez le montant de votre bourse grâce au simulateur (**attention :** la simulation est indicative et ne vaut pas attribution. Le règlement régional des bourses peut être consulté sur le site Internet sous réserve des modifications règlementaires.)

#### Comment ?

Les demandes de bourses se font uniquement sur le site Internet https://fss.iledefrance.fr

- £ Remplir le dossier d'inscription sur le site Internet
- £ Fournir les pièces justificatives à votre école.

À noter : **tout dossier doit être impérativement enregistré sur le site avant le 16 octobre 2014.**

#### Renseignements et informations complémentaires :

Des conseillers sont à votre écoute au **01 53 85 73 84** (coût d'un appel local), ou par mail fss@iledefrance.fr

### **https://fss.iledefrance.fr**